**Adobe Photoshop 2021 (Version 22.3.1) Product Key (LifeTime) Activation Code Free Download [Mac/Win]**

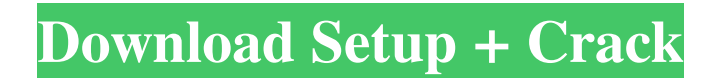

## **Adobe Photoshop 2021 (Version 22.3.1) Crack Download [Win/Mac] (Final 2022)**

# \*\*Cameras\*\* \_The first thing to know about getting photos for this book is that you need to buy some great cameras. This isn't necessarily as big a deal as it sounds.

## **Adobe Photoshop 2021 (Version 22.3.1) Full Version**

But in this tutorial, we will teach you how to use Adobe Photoshop Elements to edit and save images. Step 1 - Open Photoshop Elements from Home Screen Go to your home screen and long press your home screen for several seconds until you see the icon for Photoshop Elements. You can also open Photoshop Elements directly from your Android application drawer. Step 2 - Launch Photoshop Elements When you open Photoshop Elements you will see the Home tab on the top. Go to the Picture menu to choose the Picture menu. Step 3 - Choose the Image option The Image tab displays the following icons: • Import: Open the local file or save it on the Internet. • Adjustments: Select the best-looking image with the original settings. You can change the appearance of your photos using the Adjustments panel. • Pages: Select the number of pages in a photo. You can select one page for a standard resolution photo or 6 for a large-size photo. • Artistic Controls: Display the Artistic Controls to change the brightness, contrast and color. • Shadow and Fill: Activate the Shadow and Fill option to add different colors to shadows or to replace the color in the entire image. • Adjustments: Select the best-looking image with the original settings. You can change the appearance of your photos using the Adjustments panel. Step 4 - Import image from a camera Click on the Import File button on the top of the Home screen and click on the Import button. You will see the default camera available in your device. Select the image you want to import and then click on the import button. Step 5 - Edit image with Adjustments Adjust the brightness, contrast, color and saturation of the image. You can also apply one of the following filters: • Effects: Apply various effects to change the shape of the image. • Design: Add special effects on the image using the Design option. • Tone: Modify the colors and tones to improve the overall look of the image. • Reduce Noise: Remove the unwanted detail or blur on the edges. • Adjust Lighting: Adjust the lighting conditions of the image. Step 6 - Add special effects Click on the Artistic Controls and then the Effects tab. Select one of the following special effects: • Sketch: Apply a black and white texture to add a felt-like effect on a681f4349e

### **Adobe Photoshop 2021 (Version 22.3.1) Crack + With License Key Download**

You can also create and edit shapes. Shapes can be used to draw or paint lines, play with perspective, add 3D to an image, or create abstract shapes in a pattern. You can also add and edit text. You can use typography to change the appearance of text, apply special effects, and add captions and headlines. Read next This website lets you create 3D models from any photo. This website lets you create 3D models from any photo. Effects apply to layers, including shading, borders, and reflections. You can also add clarity, brightness, saturation, and contrast. Using text tools, you can manually add text and also add text to images. You can select from many fonts or choose your own and use different formats (including Photoshop CS 6's font sublayers). The Liquify tool lets you stretch, squish, and warp objects. The Gradient tool gives you the opportunity to automatically fill areas with different colors or patterns. The Puppet Warp tool lets you fix warped layers, apply custom-made transformations, add Skew to layers, or create and edit keyframes. You can also create patterns and elements from scratch, using the Magic Wand tool, to create new items. You can edit the appearance of elements, including colors and highlighting, by adjusting the Hue/Saturation, the Color Range, the Lighting or Opacity. You can also use the Curves tool to adjust a range of colors to a specified color. You can add transparency and blur effects, as well as decrease or increase depth of field. You can also create shadows by using the Shadow tool, and you can create reflections, using the Reflections tool. You can also animate objects using the Warp, Fade, and Grow tools. You can also use image editing tools, like the Eraser and Stamp tools. You can also use several different editing tools to edit or create various shapes and elements. You can use the Knife tool to cut out areas and shapes from your images. The Gradient tool lets you create many different kinds of beveled lines. You can add stickers and filters using the Stylize command, as well as affect the appearance of layers, such as adding a Gaussian Blur filter. You can also use the Puppet tools to change the appearance of an object, and you can add and remove borders. There are many different ways to work with layers, including pixel-based editing. If

#### **What's New In?**

Q: Exactness of restrictions of sheaves Let \$X\$ and \$Y\$ be topological spaces and let \$f:X\rightarrow Y\$ be a surjective map. Suppose we are given two sheaves  $\mathbb{F}\$  and  $\mathcal{G}\$  on  $XX\$  and let  $\mathcal{F}\$  f  $\$  and \$\mathcal{G}\_f\$ be the sheaves on \$Y\$ whose value on an open set \$V\$ of \$Y\$ is

# $\{\mathbf{F}\}_Y=\mathbf{F}\_V\circ f$

\$\$(\mathcal{G}\_f)\_V=\mathcal{G}\_V\circ f\$\$ respectively. I would like to show that \$\mathcal{F}\_f\$ and \$\mathcal{G}\_f\$ are isomorphic sheaves and I was wondering if there is a nice proof for this. Thanks in advance! A: The sheaves  $f_*^*(\mathcal{F})\$ and  $\mathcal{G}\$  are isomorphic, by definition. The restriction maps are all monic, as the composition of two monics is monic. Q: How to make out-of-process Win32 application in.NET? I have the need to write a Win32 C++ program that needs to run outside of the.NET framework. Since the program creates a dedicated window and stores its handle and position information, this is trivially easy for a C++ program. All calls to the.NET program will be to the native API, but since it is a.NET program, the implementation will use COM if the developer is using.NET 3.5 or later. So, how can this be done? A: You shouldn't do this. A.NET application is an application written in.NET (i.e. it is a COM program). If it had to be an native application it would simply be a normal application. There is no technical way that you can prevent a.NET application from being a COM application, and in any case a COM application is simply a.NET application. That is what "COM" stands for. The native APIs are in essence just the same as they would be for a standard Win32 application.

## **System Requirements:**

Resident Evil 7 biohazard / #ResidentEvil7 is available for PlayStation 4, Xbox One and PC. About the game Biohazard: Revelations is an episodic game set in the universe of the Resident Evil® franchise and takes place 3 years after the events in the game. It is directed by series veteran and Resident Evil 6 director Kazuya Tsurumi and is set in the events in the Blue Orchid Hotel. You play as Rebecca Chambers who is not only dealing with the loss of her family, but a mysterious

## Related links:

[http://www.male-blog.com/2022/06/30/adobe-photoshop-2021-version-22-4-2-product-key-and-xforce-keygen-with-product](http://www.male-blog.com/2022/06/30/adobe-photoshop-2021-version-22-4-2-product-key-and-xforce-keygen-with-product-key-free-download-x64-latest/)[key-free-download-x64-latest/](http://www.male-blog.com/2022/06/30/adobe-photoshop-2021-version-22-4-2-product-key-and-xforce-keygen-with-product-key-free-download-x64-latest/) <https://estrahah.com/photoshop-2021-version-22-1-0-download/> <https://dogrywka.pl/adobe-photoshop-2021-version-22-5-1-crack-with-product-key/> <https://volyninfo.com/advert/adobe-photoshop-2021-version-22-5-crack-keygen-with-serial-number-keygen-april-2022/> [https://sharingourwealth.com/social/upload/files/2022/06/pzMSNtYrnraWr3mtpKRr\\_30\\_4fc49e5a1890422059c2d287ae40a53](https://sharingourwealth.com/social/upload/files/2022/06/pzMSNtYrnraWr3mtpKRr_30_4fc49e5a1890422059c2d287ae40a530_file.pdf) [0\\_file.pdf](https://sharingourwealth.com/social/upload/files/2022/06/pzMSNtYrnraWr3mtpKRr_30_4fc49e5a1890422059c2d287ae40a530_file.pdf) [https://evening-depths-65166.herokuapp.com/Photoshop\\_2022\\_.pdf](https://evening-depths-65166.herokuapp.com/Photoshop_2022_.pdf) <http://www.ndvadvisers.com/?p=> [https://pollynationapothecary.com/wp-content/uploads/2022/06/Adobe\\_Photoshop\\_2020\\_version\\_21.pdf](https://pollynationapothecary.com/wp-content/uploads/2022/06/Adobe_Photoshop_2020_version_21.pdf) [https://www.artec3d.com/fr/system/files/webform/business\\_development/adobe-photoshop-cc-2018\\_1.pdf](https://www.artec3d.com/fr/system/files/webform/business_development/adobe-photoshop-cc-2018_1.pdf) [https://floating-basin-71124.herokuapp.com/Photoshop\\_2021\\_Version\\_223.pdf](https://floating-basin-71124.herokuapp.com/Photoshop_2021_Version_223.pdf) <https://hotelist.net/sites/default/files/webform/adobe-photoshop-cc-2015.pdf> [https://emealjobs.nttdata.com/pt-pt/system/files/webform/photoshop-2021-version-224\\_2.pdf](https://emealjobs.nttdata.com/pt-pt/system/files/webform/photoshop-2021-version-224_2.pdf) <http://phatdigits.com/?p=5961> [https://www.bartsboekje.com/wp-content/uploads/2022/06/Photoshop\\_CC\\_2019\\_version\\_20.pdf](https://www.bartsboekje.com/wp-content/uploads/2022/06/Photoshop_CC_2019_version_20.pdf) [https://www.careerfirst.lk/sites/default/files/webform/cv/Adobe-Photoshop-2022-Version-230\\_35.pdf](https://www.careerfirst.lk/sites/default/files/webform/cv/Adobe-Photoshop-2022-Version-230_35.pdf) [http://www.unionecuochi.it/wp-content/uploads/2022/06/Photoshop\\_2021\\_Version\\_2211.pdf](http://www.unionecuochi.it/wp-content/uploads/2022/06/Photoshop_2021_Version_2211.pdf) <https://realtorstrust.com/wp-content/uploads/2022/06/Photoshop.pdf> <http://insenergias.org/?p=19061> <https://www.theblender.it/photoshop-2022-version-23-1-activation/> [https://www.portalvivienda.cl/wp-content/uploads/2022/06/Adobe\\_Photoshop\\_2022.pdf](https://www.portalvivienda.cl/wp-content/uploads/2022/06/Adobe_Photoshop_2022.pdf)